### HASKELL STYLE

Curt Clifton Rose-Hulman Institute of Technology

Check out HaskellStyle, open style.hs

## THE GOLDEN RULE OF HASKELL INDENTATION

Code which is part of some expression should be indented farther than the line containing the beginning of that expression

> Live it. Learn it.

Pass it on.

## BINARY TREE DATATYPE

What do we need to store for a binary tree node?

and antipland a second of the states of

- Nodes contain other nodes
- Need recursive data type:

data BinaryTree a =
 ExtNode
 IntNode a (BinaryTree a) (BinaryTree a)
 deriving Show

## RECORDS

- Define custom data types with named "fields"
- Automatically create accessor functions

type CustomerID = Int
type Address = [String]

data Customer = Customer {
 customerId :: CustomerID,
 customerName :: String,
 customerAddress :: Address
} deriving (Show)

# CONTROL FLOW EXPRESSIONS

Matches a pair and binds x and y

case expression:
 eo xs =
 case xs of
 [] -> []
 (x:[]) -> [x]
 (x':\_:xs') -> x' : eo xs'

Cases must have same
 type

Uses pattern matching

Suards: data Pair a b = Pair a b twins::Eq a => Pair a a -> String twins (Pair x y) | x == y = "yep" | otherwise = "nope"

 Similar to cases, but use Bool values to select

Q2,3

## BINDING EXPRESSIONS

- let expressions define local names for values
  - Not "variables"
  - Can't mutate them
- where expressions give supporting definitions at the end of a function

#### Example

fib n = fst (ffp n)where ffp 0 = (0, 0) ffp 1 = (1, 0) ffp n = let (nm1, nm2) = ffp (n-1)in (nm1 + nm2, nm1)

## **OPEN SOURCE**

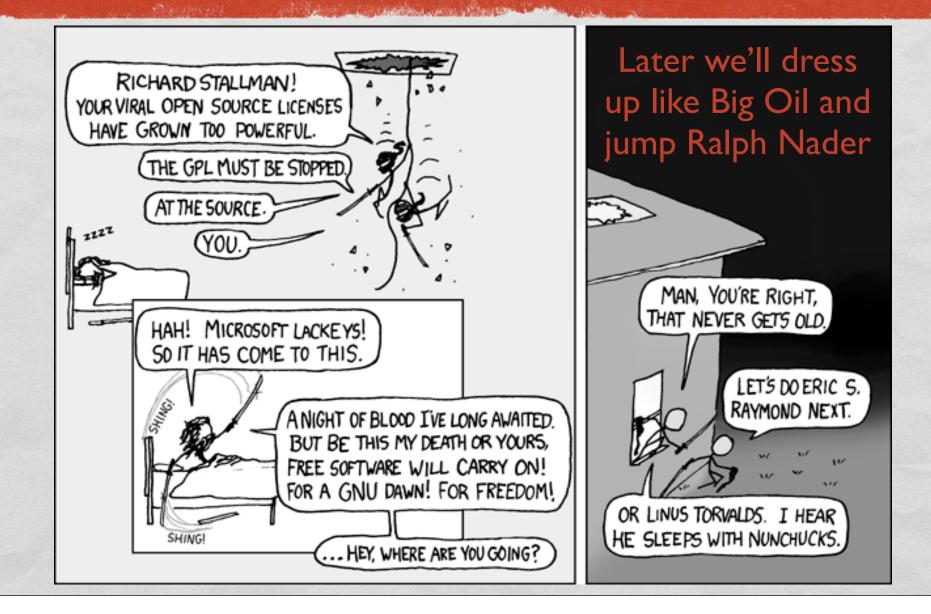

## **INFIX OPERATORS**

- Surrounding binary function names with `backticks` lets us use them as infix operators:
   > 4 `div` 2
   > "foo" `isPrefixOf` "foolish"
- Surround infix operators with parentheses lets us treat them like function names: (<-\*) :: BinaryTree a -> BinaryTree a -> BinaryTree a \_ <-\* ExtNode = error "Can't add a left child to ext. node" t <-\* (IntNode x \_ right) = IntNode x t right</li>

## LOADS OF LIST FUNCTIONS

State Barris and State

| length        | (++)    | take      | elem       |
|---------------|---------|-----------|------------|
| null          | concat  | drop      | notElem    |
| head          | reverse | splitAt   | filter     |
| tail          | and     | takeWhile | isPrefixOf |
| last          | or      | dropWhile | isInfixOf  |
| init          | all     | span      | isSuffixOf |
| lines/unlines | any     | break     | zip        |

See <a href="http://www.haskell.org/ghc/docs/latest/html/libraries/">http://www.haskell.org/ghc/docs/latest/html/libraries/</a>

# EXAMPLE: ADLER-32

- Concatenates two 16-bit checksums
  - First is the sum of all the input bytes, plus I
  - Second is the running total of the intermediate values of the first checksum
  - Both are modulo 65521